## **PROGRAMME DE FORMATION**

# **NUMÉRIQUE** INTRA • INTER • SUR MESURE

## POWERPOINT 2016/2019/2021 FONCTIONS DE BASE

**Prérequis :** savoir utiliser l'outil informatique, maîtriser les règles de base de la présentation d'un texte

**1 À 3 JOURS**

**Objectifs :** utiliser les fonctions de base de Powerpoint en autonomie

**Aptitude :** : créer des documents de présentation simples, impactants et structurés

**Compétences :** maîtriser les bases de la présentation d'un document Powerpoint, le structurer et le modifier, insérer des photos et des transitions, automatiser la présentation et enregistrer une vidéo **Durée :** 1 à 3 jours

**Délai d'accès :** 72 heures

**Tarifs :** sur devis (conditions générales de vente accessibles sur notre site internet : www.formationccilandes.fr)

**Méthodes mobilisées :** support de cours, ludopédagogie, mises en pratique **Modalités d'évaluation :** QCM et entretien oral au cours et à la fin de l'action de formation **Accessibilité :** locaux accessibles aux Personnes à Mobilité Réduite

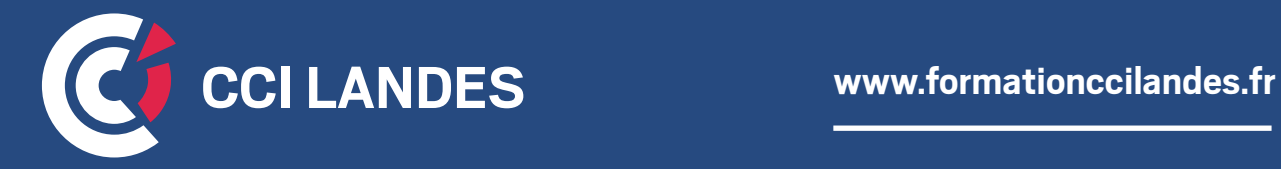

# PROGRAMME INDICATIF

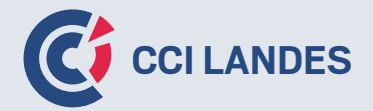

## **THÈME 1 :** DÉCOUVRIR L'INTERFACE POWERPOINT ET CRÉER UNE NOUVELLE PRÉSENTATION

- Créer une présentation. Appliquer et varier un thème
- Insérer une diapositive, choisir une disposition
- Personnaliser la ligne graphique : utiliser les masques
- Insérer une zone de texte : saisie et modification
- Modifier l'alignement, l'interligne, les espacements
- Appliquer un style rapide, un effet
- Intégrer une liste numérotée, une liste à puces

## **THÈME 2 :** ENRICHIR SES PRÉSENTATIONS

- Insérer, modifier une forme : saisir du texte, lui attribuer des couleurs, un style, des effets
- Intégrer une image, un plan
- Concevoir un process, un organigramme SmartArt

#### **THÈME 3 :** INTÉGRER DES TABLEAUX ET DES OBJETS EXTERNES

- Intégrer un tableau et appliquer un style. Insérer/supprimer lignes et colonnes
- Fusionner/fractionner des cellules, modifier les alignements
- Insérer un graphique Excel

#### **THÈME 4 :** ANIMER UN POWERPOINT

- Animer un texte, un objet
- Modifier les paramètres des animations
- Paramétrer les transitions

## **THÈME 5 :** DIFFUSER ET PARTAGER LE DIAPORAMA

- Enregistrer au format PDF
- Partager une présentation sur le Drive
- Optimiser les options d'impression

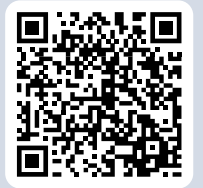

**Pour plus d'informations : formationccilandes.fr 05 58 05 44 81**

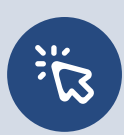

*Centre de Formation Continue de La Chambre de Commerce et d'Industrie des Landes Siret : 184 000 024 000 10 – N° de déclaration d'activité 72 40 P 0038 40*